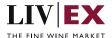

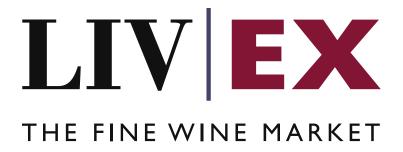

# **Ship API Documentation**

Document Revision 7.0
Date of Issue: 15 July 2016
Date of revision: 29 May 2019

Supriya Neewoor

**Product Manager** 

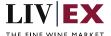

## **Table of Contents**

| 1. | Pui | rpose                                           | 3  |
|----|-----|-------------------------------------------------|----|
|    |     | ossary of Terms                                 |    |
|    |     | chnical Standards                               |    |
|    |     | quest Header                                    |    |
|    |     | ip API Listing                                  |    |
|    | 5.1 | Assign / Instant Transfer Service (POST Method) |    |
|    | 5.2 | Release Service (POST Method)                   | 8  |
| 6. | Res | sponse Codes                                    | 12 |
|    | 6.1 | Validation error codes                          | 12 |
|    | 6.2 | HTTP Status codes                               | 13 |

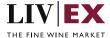

# 1. Purpose

To provide the API end point information and examples of the web services available for shipping (Logistics).

# 2. Glossary of Terms

| Term           | Meaning                                                                                                    |
|----------------|----------------------------------------------------------------------------------------------------|
| LWIN           | LWIN - the Liv-ex Wine Identification Number — serves as a universal wine identifier for the wine trade. LWIN is a unique seven to eighteen-digit numerical code that can be used to quickly and accurately identify a product. LWIN allows wine companies to keep their preferred naming system, while introducing a new universal code. |
| Wine           | The word wine below is referring to a specific wine (the producer and brand, grape or vineyard), vintage and unit size combination.                                                                                                    |
| Bid            | A buyer places a bid on the Exchange for buying a certain amount of wine.                                                                                                    |
| Offer          | A seller places an offer on the Exchange for selling a certain amount of wine.                                                                                                    |
| Order          | Order is a generic term for both bid/offer.                                                                                                    |
| Market Price   | The Market Price is based on the cheapest 6 and 12-pack prices advertised by leading merchants in the EU and Switzerland. (Where appropriate, alternative unit sizes are used for the calculation.) It provides a guide as to the price you are likely to pay for SIB-compliant stock in the market.                                      |
| SIB            | Standard in Bond trade terms: <a href="https://www.liv-ex.com/knowledge/liv-ex-trading-contracts/">https://www.liv-ex.com/knowledge/liv-ex-trading-contracts/</a>                                                                                                    |
| SEP            | Standard En Primeur: <a href="https://www.liv-ex.com/knowledge/liv-ex-trading-contracts/">https://www.liv-ex.com/knowledge/liv-ex-trading-contracts/</a>                                                                                                    |
| X (Special)    | Special contract trade terms: <a href="https://www.liv-ex.com/knowledge/liv-ex-trading-contracts/">https://www.liv-ex.com/knowledge/liv-ex-trading-contracts/</a>                                                                                                    |
| Contract Type  | Contract type is a generic term for SIB, SEP or Special (X).                                                                                                    |
| Trade          | A bid and offer match for a trade to take place on the Exchange for a certain amount of wine.                                                                                                    |
| UID            | UID is Liv-ex's unique identification number allocated to a case of wine in the Vine warehouse.                                                                                                    |
| In Bond (IB)   | Wines 'in bond' have not yet had the Duty and VAT paid on them. They must be stored in a bonded warehouse approved by HM Customs & Excise.                                                                                                    |
| Duty Paid (DP) | Purchased wines which have passed through customs, with UK Duty and VAT paid on them.                                                                                                    |

## 3. Technical Standards

Permitted users will be issued with a unique token (CLIENT\_KEY) and password (CLIENT\_SECRET)

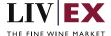

combination to control the access for all the web services covered in this document.

- The web services will consume and produce both XML and JSON. The user can provide the content type in the request header. If the user does not provide any information, then the default content type will be JSON.
- The project will support ISO 8601.
- The project will only support HTTPS protocol for client and server communications.
- The API's will support the following methods:
  - 1. POST for create operation
  - 2. GET for read operation
  - 3. PUT for update operation
  - **4.** DELETE for delete operation
- Pretty printing for output readability only is supported if required
- Compression for bandwidth savings are used
- For HTTP users who can only work on GET & POST methods, we provide a Header 'X-HTTP-Method-Override' for PUT & DELETE
- Authentication mechanism will be custom based on CLIENT\_KEY and CLIENT\_SECRET
- For PUSH services we require a direct POST URL which should be backed by a service capable of accepting and process XML payload as POST request.
- The APIs will be accessible at https://api.liv-ex.com/ followed by their specific base URIs.

### 4. Request Header

This information will be used to authenticate valid access to the REST API. Each user will have to provide the following information in the request header. Please note that the API expects the 4 headers as listed within this documentation and submitting a request with additional headers may lead to errors and/or failed responses.

#### Note:

Each user will have to provide the following information in the request header of all API listings in this document.

#### **Param**

| Name          | Mandatory           | Description                                                                                                    |
|---------------|---------------------|----------------------------------------------------------------------------------------------------|
| CLIENT_KEY    | Y                   | A valid merchant GUID / token which is unique for each merchant.                                                                                                    |
| CLIENT_SECRET | Υ                   | Password/Secret for the merchant's access.                                                                                                    |
| ACCEPT        | N                   | Accept header is a way for a client to specify the media type of the response content it is expecting. The values for the content type will be application/json or application/xml.  If no/ invalid content type is found in the request, then JSON format will be used by default. |
| CONTENT-TYPE  | Y for POST requests | Content-type is a way to specify the media type of request being sent from the client to the server. The                                                                                                    |

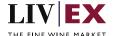

|  | values for the content type will be application/json |
|--|------------------------------------------------------|
|  | or application/xml.                                  |

e.g.

CLIENT\_KEY: 94B5CC70-BC3D-49C3-B636-C3C7552E543D

CLIENT\_SECRET: merchantpasswd

ACCEPT: application/json

CONTENT-TYPE: application/json

#### **Invalid header JSON response**

```
{
    "status": "Unauthorized"
    "httpCode": "401"
    "message": "Unauthorized"
    "internalErrorCode": null
    "apiInfo": {
        "version": "1.0"
        "timestamp": 1467994706636
        "provider": "Liv-ex"
    }
}
```

#### **Invalid header XML response**

# 5. Ship API Listing

# 5.1 Assign / Instant Transfer Service (POST Method)

#### Description

This service can be used by merchants to assign cases of wine (UIDs) from their Vine account to a sale (wine sold/traded on Liv-ex Exchange) or to carry out an Instant transfer of cases of wines from their Vine account to another.

The Type filter within the URL should be used to specify the type of ship being requested (assign or transfer).

#### **Base URI**

/logistics/v1/ship?type=assign

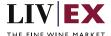

#### /logistics/v1/ship?type=transfer

#### **Param**

| Name                   | Mandatory                 | Description                                                                                                    |
|------------------------|---------------------------|----------------------------------------------------------------------------------------------------|
| UID (multiples)        | Y                         | Liv-ex UID number(s) of the case of wine to be assigned or instant transferred.                                                                                       |
| receiverLXtradeNo      | Y for Assign              | LXtrade number of the recipient LXtrade to which sale is to be assigned to. (for an <b>assign</b> request)                                                            |
| receiverAccountCode    | Y for Instant<br>transfer | Liv-ex account code of recipient merchant for an<br>Instant transfer request.                                                                                         |
| receiverSubaccountCode | N                         | Sub account code of recipient merchant for an Instant transfer request. Can be any string up to 255-character length.  *If the sub account that is submitted does not |
|                        |                           | exist, it is newly created.                                                                                                    |
| receiverPoNumber       | N                         | Receiver's PO number for an <b>Instant transfer</b> request. Can be any string up to 20-character length.                                                             |
| notestoreceiver        | N                         | Notes to recipient merchant for an assign or instant transfer request. Can be any string up to 255-character length.                                                  |

### Sample JSON Request Body (Assign)

```
{
  "assignOrTransfer": {
    "uids": {"uid":[299181]},
    "receiverLXtradeNo": "150744"
    }
}
Sample JSON Request Body (Transfer)
{
    "assignOrTransfer ": {
    "uids": {"uid": ["331746","331747"]},
    "receiverAccountCode": "fwld",
    "receiverSubaccountCode": "fwldsub1"
    }
}
```

#### Sample XML Request Body (Assign)

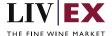

```
<receiverLXtradeNo>156222</receiverLXtradeNo>
  </assignOrTransfer>
</root>
```

#### Response

The Assign/Instant transfer service will respond with HTTP Code 200 - OK if the request completed successfully.

#### **JSON Response**

Response with successful Assign or Instant transfer

#### Response with invalid UID

#### **XML** Response

#### Response with successful Assign or Transfer

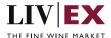

#### Response with invalid receiver account code

```
<shipResponse>
       <Status>Bad Request</Status>
      <httpCode>400</httpCode>
      <Message>Request was unsuccessful.
      <InternalErrorCode>R000</InternalErrorCode>
      <ApiInfo>
              <Version>1.0</Version>
              <Timestamp>2016-07-19T14:59:19.859+01:00</Timestamp>
              <Provider>Liv-ex</Provider>
       </ApiInfo>
      <errors>
       <error>
              <code>V002</code>
              <message>Invalid parameter(wxyz)
       </error>
 </shipResponse>
```

### 5.2 Release Service (POST Method)

#### Description

This service can be used to release wine cases from a merchant's Vine account for delivery or collection.

The Type filter within the URL should be used to specify the type of release being requested (deliver or collection).

#### Base URI

logistics/v2/release?type=deliver

logistics/v2/release?type=collection

#### **Param**

| Name                      | Mandatory | Description                                                                                                 |
|---------------------------|-----------|----------------------------------------------------------------------------------------------------|
| UID (single or multiples) | Y         | UID number(s) of the case of wine to be delivered or collected in the release order.                        |
| contract                  | Υ         | A valid contract type for the release. The possible value can be IB (In Bond) or DP (Duty Paid).            |
| companyName               | Υ         | Company name for Delivery or Transporter name for collection. Can be any string up to 255-character length. |
| contactName               | Υ         | Contact name for Delivery or Collection. Can be any string up to 255-character length.                      |
| telephoneNo               | Υ         | Telephone number of delivery contact or Transporter. Can be up to 20 digits in length. e.g. +447701234567   |

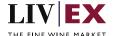

| notes              | N             | Instruction notes for Delivery or Collection. Can be any string up to 255-character length.                                                       |
|--------------------|---------------|----------------------------------------------------------------------------------------------------|
| email              | Y             | Email address of requesting merchant's internal delivery contact. Must contain @ and can be up to 255-character length.                           |
| deliveryDate       | Y for deliver | Format: dd/mm/yyyy                                                                                                    |
|                    |               | Date delivery should take place. Must be a day in the future (for deliveries from Vine Tilbury please please reference the LCB delivery schedule) |
| address1           | Y for deliver | First line of address for Delivery. Can be any string up to 255-character length.                                                                 |
| address2           | Y for deliver | Second line of address for Delivery. Can be any string up to 255-character length.                                                                |
| address3           | N             | Third line of address for Delivery. Can be any string up to 255-character length.                                                                 |
| townOrCounty       | Y for deliver | Town or County for Delivery. Can be any string up to 255-character length.                                                                        |
| country            | N             | Country for Delivery. Can be any string up to 255-character length.                                                                               |
| postcode           | Y for deliver | Postcode for Delivery. Can be any string up to 10-character length.                                                                               |
| exciseNumber       | N             | Excise number for Delivery                                                                                                    |
| warehouseld        | N             | Warehouse ID for Delivery                                                                                                    |
| collectionBehalfOf | N             | Company name of the collection on behalf of. Can be any string up to 255-character length.                                                        |

#### Sample JSON Request Body (Deliver)

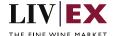

```
"country": "United Kingdom",
          "postcode": "SW8 3HE",
       }
}
}
Sample JSON Request Body (Collection)
 "release": {
  "uids": {"uid": ["846938","846939","846940"]},
  "contract": "IB",
  "companyName": "To Your Door Ltd",
  "contactName": "Marilyn Roberts",
  "telephoneNo": "442070628788",
  "notes": "notes",
  "collection": {
                "collectionBehalfOf": "FW Ltd"
       }
}
}
Sample XML Request Body (Deliver)
<root>
   <release>
           <uids>
                <uid>846938</uid>
                <uid>846939</uid>
                <uid>846940</uid>
          </uids>
          <contract>IB</contract>
          <companyName>Liv-ex Ltd</companyName>
          <contactName>John Smith</contactName>
          <telephoneNo>+442070628788</telephoneNo>
          <notes>notes</notes>
          <deliver>
                  <email>john123@liv-ex.com</email>
                  <deliveryDate>01/11/2017</deliveryDate>
                  <address1> Studio 10, Battersea Studios</address1>
                  <address2>82 Silverthorne Road</address2>
                  <address3>Battersea</address3>
                  <townOrCounty>London</townCounty>
                  <country>United Kingdom</country>
                  <postcode>SW8 3HE</postCode>
          </deliver>
         </release>
  </root>
```

#### Response

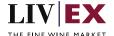

The Release service will respond with HTTP Code 200 - OK if the request completed successfully along with a Release order number within the response.

#### **JSON Response**

#### Response with a valid release order ID

```
"status": "OK",
   "httpCode": "200",
   "message": "Request completed successfully.",
   "internalErrorCode": "R001",
   "apiInfo": {
        "version": "1.0",
        "timestamp": 1469032145186,
        "provider": "Liv-ex"
    },
    "orderNo": "44602",
    "errors": null
}
```

#### Response with invalid UID

#### **XML** Response

#### Response with valid release order ID

#### Response with invalid UID

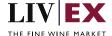

```
<releaseResponse>
   <Status>Bad Request</Status>
   <HttpCode>400
   <Message>Request was unsuccessful.</message>
   <InternalErrorCode>R000</InternalErrorCode>
       <Version>1.0</Version>
       <Timestamp>2016-07-20T17:57:53.973+01:00</Timestamp>
       <Provider>Liv-ex</provider>
   </ApiInfo>
   <errors>
       <error>
           <code>V019</code>
           <message>UID does not exist or does not correspond to your
account</message>
       </error>
   </errors>
</releaseResponse>
```

# 6. Response Codes

This section describes the response codes that will be returned by the Ship API services.

| Code | Message                        |
|------|--------------------------------|
| R000 | Request was unsuccessful       |
| R001 | Request completed successfully |

#### 6.1 Validation error codes

| Code | Message                                                                                                    |
|------|----------------------------------------------------------------------------------------------------|
| V000 | Mandatory field missing.                                                                                                    |
| V001 | Merchant is not allowed to access the requested feed.                                                                                  |
| V002 | Invalid parameter(s).                                                                                                    |
| V019 | UID does not exist or does not correspond to your account                                                                              |
| V020 | Unit(s) are currently being offered on Liv-ex. {uid}                                                                                   |
| V021 | Transaction {lxtradeid} cannot be assigned from provided unit(s) there is mismatch pack size. Please contact your Vine Manager.        |
| V022 | Releases are currently suspended due to overdue invoices. Please contact the accounts team to arrange payment.                         |
| V023 | You are on Resell only and have live offers on the following wines: {wineName}. Any wine on offer cannot be assigned.                  |
| V024 | Unit(s) belong to unpaid Vtrans: {vtrans}. Please make a payment or remove unit from request in order to continue.                     |
| V025 | You are exceeding your credit limit, Available credit = {amount}, either remove unpaid stock or make a payment before releasing stock. |

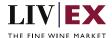

| V026 | You have unpaid Vtrans: {vtrans}. Please contact your Vine manager. |
|------|---------------------------------------------------------------------|
| V027 | Web service only supports IB and DP as contract parameter.          |
| V028 | Unit(s) must have same tax status.                                  |
| V029 | Unit(s) must belong to same warehouse.                              |
| V030 | Unit(s) have already been added to an existing release order.       |
| V031 | Some unit(s) contain DP tax status, please send DP as contract.     |
| V032 | Duty Paid release not allowed for non T1 tax code.                  |
| V037 | Unit(s) must be from same Wine and pack size.                       |

### **6.2 HTTP Status codes**

HTTP defines a few of the meaningful status codes that can be returned from our API. These can be leveraged to help API Merchants/consumers route their responses accordingly:

| Code                   | Message                                                                                                    |
|------------------------|----------------------------------------------------------------------------------------------------|
| 200 OK                 | Response to a successful GET, POST, PUT, DELETE. Can also be used for a POST that doesn't result in a creation.                            |
| 201 Created            | Response to a POST that results in a creation.                                                                                             |
| 202 Accepted           | The request has been accepted and will be processed later. It is a classic answer to asynchronous calls (for better UX or performances).   |
| 204 No Content         | Response to a successful request that won't be returning a body (like a DELETE request)                                                    |
| 400 Bad Request        | The request is malformed, such as if the body does not parse                                                                               |
| 401 Unauthorized       | When no or invalid authentication details are provided.  Also useful to trigger an auth popup if the API is used from a browser            |
| 403 Forbidden          | When authentication succeeded but authenticated user doesn't have access to the resource                                                   |
| 404 Not Found          | When a non-existent resource is requested                                                                                                  |
| 405 Method Not Allowed | When an HTTP method is being requested that isn't allowed for the authenticated user                                                       |
| 406 Not Acceptable     | Nothing matches the Accept-* Header of the request. As an example, you ask for an XML formatted resource but it is only available as JSON. |

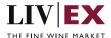

| 410 Gone                   | Indicates that the resource at this end point is no longer available. Useful as a blanket response for old API versions                                                  |
|----------------------------|----------------------------------------------------------------------------------------------------|
| 415 Unsupported Media Type | If incorrect content type was provided as part of the request                                                                                                    |
| 422 Unprocessable Entity   | Used for validation errors. Should be used if the server cannot process the entity, e.g. if an image cannot be formatted or mandatory fields are missing in the payload. |
| 429 Too Many Requests      | When a request is rejected due to rate limiting                                                                                                    |
| 500 Internal Server Error  | The general catch-all error when the server-side throws an exception. The request may be correct, but an execution problem has been encountered at our end.              |